# Package 'arakno'

August 23, 2022

Title ARAchnid KNowledge Online

Version 1.3.0

Date 2022-08-23

Description Allows the user to connect with the World Spider Catalogue (WSC; <<https://wsc.nmbe.ch/>>) and the World Spider Trait (WST; <<https://spidertraits.sci.muni.cz/>>) databases. Also performs sev-

eral basic functions such as checking names validity, retrieving coordi-

nate data from the Global Biodiversity Information Facil-

ity (GBIF; <<https://www.gbif.org/>>), and mapping.

**Depends**  $R (= 3.5.0)$ 

Imports ape, graphics, httr, jsonlite, phytools, rgbif, rworldmap, rworldxtra, stats, utils

Encoding UTF-8

License GPL-3

LazyData true

RoxygenNote 7.2.1

NeedsCompilation no

Author Pedro Cardoso [aut, cre]

Maintainer Pedro Cardoso <pedro.cardoso@helsinki.fi>

Repository CRAN

Date/Publication 2022-08-23 19:30:02 UTC

# R topics documented:

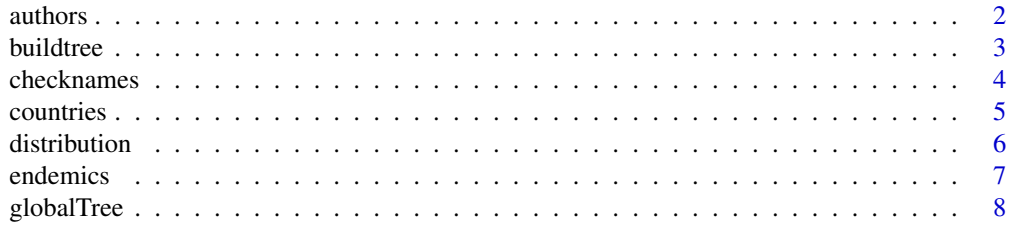

#### <span id="page-1-0"></span>2 authors and the contract of the contract of the contract of the contract of the contract of the contract of the contract of the contract of the contract of the contract of the contract of the contract of the contract of

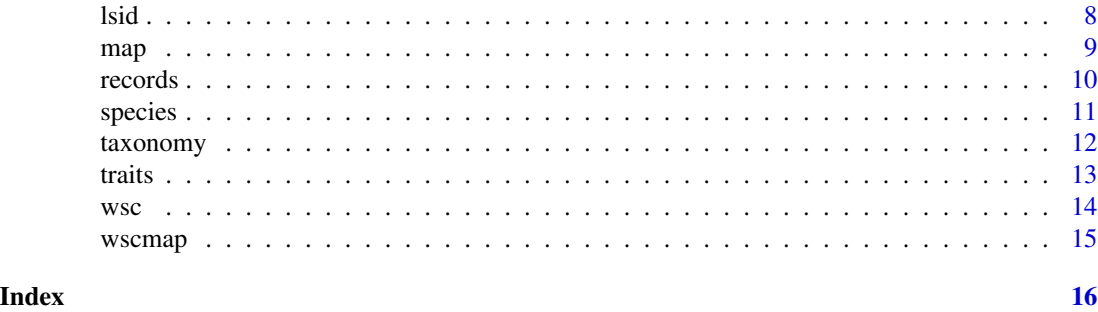

authors *Get species authors from WSC.*

# Description

Get species authority from the World Spider Catalogue.

# Usage

authors(tax, order = FALSE)

# Arguments

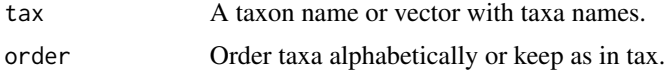

# Details

This function will get species authorities from the World Spider Catalogue (2022). Higher taxa will be converted to species names.

# Value

A data.frame with species and authority names.

### References

World Spider Catalog (2022). World Spider Catalog. Version 23.0. Natural History Museum Bern, online at http://wsc.nmbe.ch. doi: 10.24436/2.

# Examples

```
## Not run:
authors("Amphiledorus")
authors(tax = c("Iberesia machadoi", "Nemesia bacelarae", "Amphiledorus ungoliantae"), order = TRUE)
```
<span id="page-2-0"></span>

Create a phylogenetic tree based on the backbone from Macias-Hernandez et al. (2020) and the species taxonomical hierarchy.

#### Usage

buildtree(tax, update = FALSE)

#### Arguments

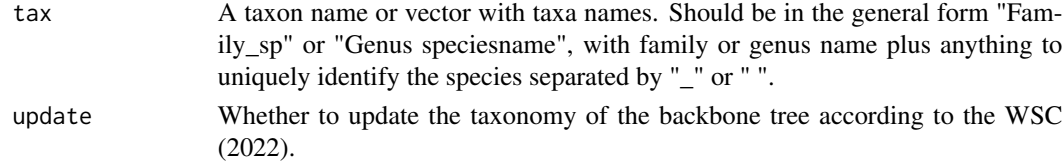

# Details

Based on the backbone phylogeny of Macias-Hernandez et al. (2020). All species in tax present in the backbone are included in the output tree. If the species is not in the backbone, or if only family or genus are known, species are inserted at the level of the most recent common ancestor of confamiliar or congenerics respectively. If only one congeneric or confamiliar are in the backbone, the species is inserted at half the length of the corresponding edge.

#### Value

A phylo object with a phylogenetic tree for the community.

#### References

Macías-Hernández et al. (2020). Building-up of a robust, densely sampled spider tree of life for assessing phylogenetic diversity at the community level. Diversity, 12: 288. https://doi.org/10.3390/d12080288

World Spider Catalog (2022). World Spider Catalog. Version 23.0. Natural History Museum Bern, online at http://wsc.nmbe.ch. doi: 10.24436/2.

# Examples

```
## Not run:
spp = c("Atypus affinis", "Tenuiphantes tenuis", "Zodarion sp1", "Araneus diadematus")
spp = c(spp, "Zodarion sp2", "Atypus_nsp", "Nemesia ungoliant", "Linyphiidae sp1")
spp = c(spp, "Zoropsis spinimana", "Pardosa sp1", "Pardosa acorensis", "Liphistius nsp")
tree = buildtree(spp)
plot(tree)
```
<span id="page-3-0"></span>

Check taxa names against the World Spider Catalogue.

#### Usage

checknames(tax, full = FALSE, order = FALSE)

# Arguments

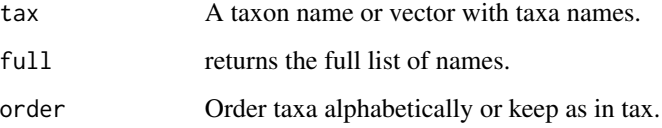

#### Details

This function will check if all species, genera and family names in tax are updated according to the World Spider Catalogue (2022). If not, it returns a matrix with nomenclature changes, valid synonyms or possible misspellings using fuzzy matching (Levenshtein edit distance).

#### Value

If any mismatches, a matrix with taxa not found in WSC or, if full  $= TRUE$ , the full list of names.

# References

World Spider Catalog (2022). World Spider Catalog. Version 23.0. Natural History Museum Bern, online at http://wsc.nmbe.ch. doi: 10.24436/2.

```
## Not run:
tax = c("Nemesis", "Nemesia brauni", "Iberesia machadoi", "Nemesia bacelari")
checknames(tax)
checknames(tax, full = TRUE, order = TRUE)
## End(Not run)
```
<span id="page-4-0"></span>

Get countries of taxa from the World Spider Catalogue textual descriptions.

#### Usage

countries(tax)

# Arguments

tax A taxon name or vector with taxa names.

# Details

Countries based on the interpretation of the textual descriptions available at the World Spider Catalogue (2022). These might be only approximations to country level and should be taken with caution.

# Value

A vector with country ISO codes. Family and genera names will be converted to species.

#### References

World Spider Catalog (2022). World Spider Catalog. Version 23.0. Natural History Museum Bern, online at http://wsc.nmbe.ch. doi: 10.24436/2.

# Examples

```
## Not run:
countries("Iberesia machadoi")
countries(c("Iberesia machadoi", "Nemesia"))
```
<span id="page-5-0"></span>

Get species distribution from the World Spider Catalogue.

#### Usage

distribution(tax, order = FALSE)

# Arguments

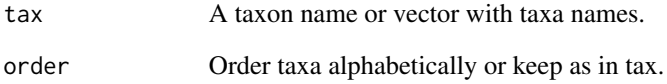

# Details

This function will get species distributions from the World Spider Catalogue (2022).

#### Value

A data.frame with species and distribution. Family and genera names will be converted to species.

# References

World Spider Catalog (2022). World Spider Catalog. Version 23.0. Natural History Museum Bern, online at http://wsc.nmbe.ch. doi: 10.24436/2.

```
## Not run:
distribution("Nemesia")
distribution(tax = c("Iberesia machadoi", "Amphiledorus ungoliantae"), order = TRUE)
## End(Not run)
```
<span id="page-6-0"></span>

Get endemic species in any country or region from the World Spider Catalogue textual descriptions.

### Usage

endemics(country)

# Arguments

country The country/region name or ISO3 code.

# Details

Species list based on the interpretation of the textual descriptions available at the World Spider Catalogue (2022). These might be only approximations to country level and should be taken with caution.

# Value

A vector with species names.

#### References

World Spider Catalog (2022). World Spider Catalog. Version 23.0. Natural History Museum Bern, online at http://wsc.nmbe.ch. doi: 10.24436/2.

#### Examples

```
## Not run:
endemics("Portugal")
endemics("Azores")
endemics("FIN")
```
<span id="page-7-0"></span>

From Macias-Hernandez et al. (2020) with nomenclature updated.

# Usage

data(globalTree)

# Format

A phylo object with 132 families and 800+ genera, 1400+ species.

lsid *Get species LSID from WSC.*

#### Description

Get species LSID from the World Spider Catalogue.

# Usage

lsid(tax, order = FALSE)

# Arguments

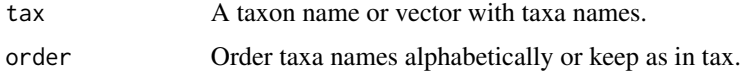

# Details

This function will get species LSID from the World Spider Catalogue (2022). Family and genera names will be converted to species.

# Value

A data.frame with species and LSID.

#### References

World Spider Catalog (2022). World Spider Catalog. Version 23.0. Natural History Museum Bern, online at http://wsc.nmbe.ch. doi: 10.24436/2.

#### <span id="page-8-0"></span>map 9 and 2012 12:30 percent of the state of the state of the state of the state of the state of the state of the state of the state of the state of the state of the state of the state of the state of the state of the stat

# Examples

```
## Not run:
lsid("Anapistula")
lsid(tax = c("Iberesia machadoi", "Nemesia bacelarae", "Amphiledorus ungoliantae"), order = TRUE)
## End(Not run)
```
map *Map species ranges.*

# Description

Maps species range according to the World Spider Catalogue and records according to GBIF and the World Spider Trait database.

#### Usage

```
map(
  tax,
  countries = TRUE,
  records = TRUE,
 hires = FALSE,
  zoom = FALSE,
 order = FALSE,
  verbose = TRUE
)
```
# Arguments

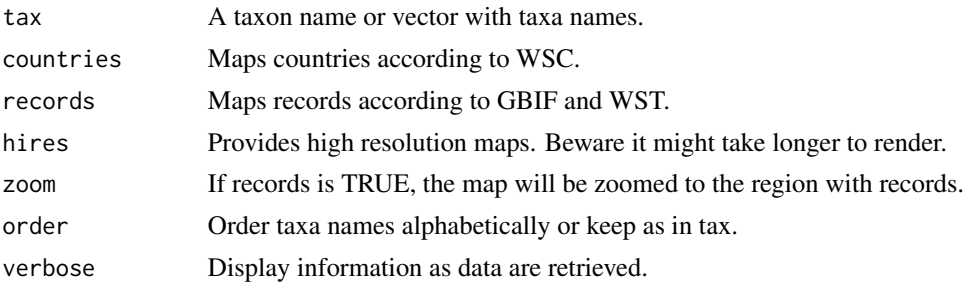

# Details

Countries based on the interpretation of the textual descriptions available at the World Spider Catalogue (2022). These might be only approximations to country level and should be taken with caution.

# Value

A world map with countries and records highlighted.

#### <span id="page-9-0"></span>References

Pekar et al. (2021). The World Spider Trait database: a centralized global open repository for curated data on spider traits. Database, 2021: baab064. https://doi.org/10.1093/database/baab064

World Spider Catalog (2022). World Spider Catalog. Version 23.0. Natural History Museum Bern, online at http://wsc.nmbe.ch. doi: 10.24436/2.

#### Examples

```
## Not run:
map(c("Pardosa hyperborea"))
map("Amphiledorus", zoom = TRUE, hires = TRUE)
map(c("Pardosa hyperborea", "Iberesia machadoi"), countries = FALSE, hires = TRUE, zoom = TRUE)
```
## End(Not run)

records *Get coordinate data from GBIF and WST.*

#### **Description**

Downloads coordinate data from records in GBIF and the World Spider Trait database.

#### Usage

records(tax, order = FALSE, verbose = TRUE)

#### Arguments

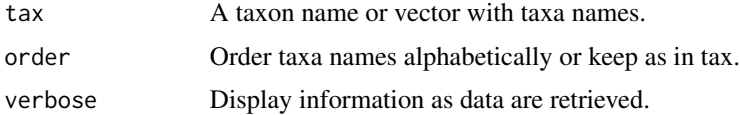

#### Details

Outputs non-duplicate records with geographical (long, lat) coordinates. As always when using data from multiple sources the user should be careful and check if records "make sense" before using them.

#### Value

A data.frame with species name, longitude, latitude, source database and reference.

#### References

Pekar et al. (2021). The World Spider Trait database: a centralized global open repository for curated data on spider traits. Database, 2021: baab064. https://doi.org/10.1093/database/baab064

#### <span id="page-10-0"></span>species and the species of the set of the set of the set of the set of the set of the set of the set of the set of the set of the set of the set of the set of the set of the set of the set of the set of the set of the set

#### Examples

```
## Not run:
records("Pardosa hyperborea")
records(tax = c("Pardosa hyperborea", "Anapistula"), order = TRUE)
## End(Not run)
```
species *Get species from higher taxa.*

# Description

Get species within given families or genera from the World Spider Catalogue.

#### Usage

species(tax, order = FALSE)

#### Arguments

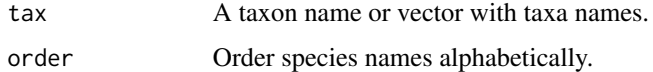

# Details

This function will get all species currently listed for given families or genera from the World Spider Catalogue (2022).

# Value

A vector with species names.

# References

World Spider Catalog (2022). World Spider Catalog. Version 23.0. Natural History Museum Bern, online at http://wsc.nmbe.ch. doi: 10.24436/2.

```
## Not run:
species("Amphiledorus")
species(tax = c("Amphiledorus", "Nemesiidae"), order = TRUE)
## End(Not run)
```
<span id="page-11-0"></span>

Get species sub/infraorder, family and genus from the World Spider Catalogue.

# Usage

taxonomy(tax, check = FALSE, aut = FALSE, id = FALSE, order = FALSE)

# Arguments

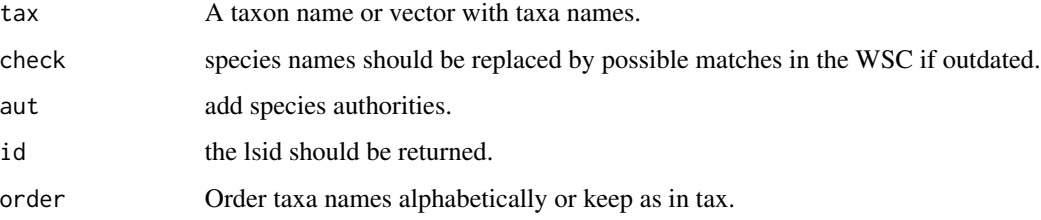

# Details

This function will get species sub/infraorder, family and genus from the World Spider Catalogue (2022). Optionally, it will correct the species names (using function checknames) and provide the lsid and authors from the WSC (using functions lsid and authors).

# Value

A data.frame with species and taxonomy.

# References

World Spider Catalog (2022). World Spider Catalog. Version 23.0. Natural History Museum Bern, online at http://wsc.nmbe.ch. doi: 10.24436/2.

```
## Not run:
taxonomy("Symphytognathidae", order = TRUE, aut = TRUE)
taxonomy(c("Nemesia machadoi", "Nemesia bacelari"), check = TRUE, aut = TRUE, id = TRUE)
## End(Not run)
```
<span id="page-12-0"></span>

Downloads the most recent data from the World Spider Trait database.

# Usage

```
traits(
  tax,
  trait = NULL,sex = NULL,life = NULL,
  country = NULL,
 habitat = NULL,user = ",
  key = "",
  order = FALSE,
  verbose = TRUE
)
```
# Arguments

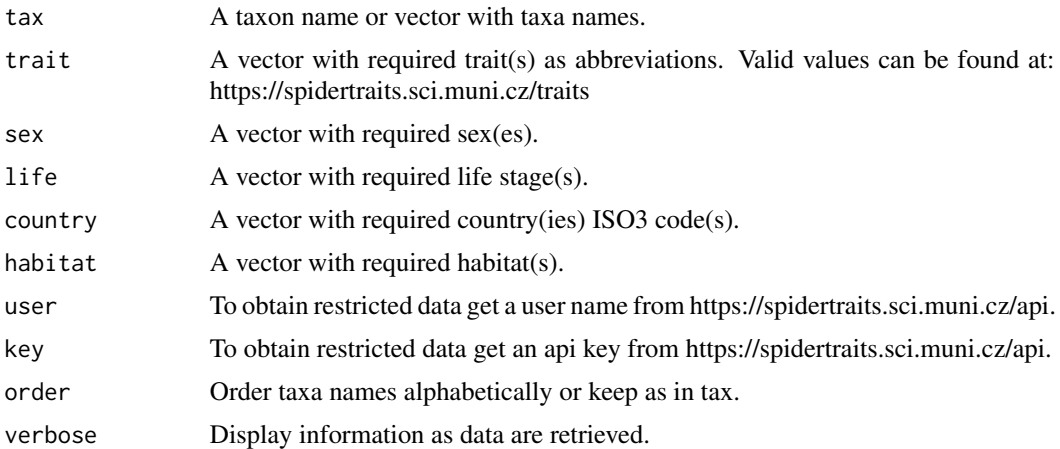

# Details

The World Spider Trait database (Pekar et al. 2021) has been designed to contain trait data in a broad sense, from morphological traits to ecological characteristics, ecophysiology, behavioural habits, and more (Lowe et al. 2020). This function will download everything available for the taxa given, possibly filtered to the traits given in parameter trait. Some data might be restricted access, in which case a user name and api key are needed (https://spidertraits.sci.muni.cz/api), otherwise the value will show as NA.

# <span id="page-13-0"></span>Value

A matrix with trait data.

# References

Lowe, E., Wolff, J.O., Aceves-Aparicio, A., Birkhofer, K., Branco, V.V., Cardoso, P., Chichorro, F., Fukushima, C.S., Goncalves-Souza, T., Haddad, C.R., Isaia, M., Krehenwinkel, H., Audisio, T.L., Macias-Hernandez, N., Malumbres-Olarte, J., Mammola, S., McLean, D.J., Michalko, R., Nentwig, W., Pekar, S., Petillon, J., Privet, K., Scott, C., Uhl, G., Urbano-Tenorio, F., Wong, B.H. & Herbestein, M.E. (2020). Towards establishment of a centralized spider traits database. Journal of Arachnology, 48: 103-109. https://doi.org/10.1636/0161-8202-48.2.103

Pekar et al. (2021). The World Spider Trait database: a centralized global open repository for curated data on spider traits. Database, 2021: baab064. https://doi.org/10.1093/database/baab064

# Examples

```
## Not run:
traits("Atypus affinis")
traits("Atypus", order = TRUE)
traits("Atypidae", country = c("PRT", "CZE"), order = TRUE)
traits(c("Zodarion costapratae", "Zodarion alacre"))
traits(c("Iberesia machadoi", "Zodarion costapratae"), trait = c("balo", "bole"))
```
## End(Not run)

wsc *Downloads WSC data.*

#### Description

Downloads the most recent data from the World Spider Catalogue.

#### Usage

wsc()

#### Details

The World Spider Catalog (2022) lists all currently valid species of spiders, from Clerck to date. Updated daily.

#### Value

A matrix with all current species names and distribution. This should be used for other functions using wsc data.

#### <span id="page-14-0"></span>wscmap and the set of the set of the set of the set of the set of the set of the set of the set of the set of the set of the set of the set of the set of the set of the set of the set of the set of the set of the set of th

# References

World Spider Catalog (2022). World Spider Catalog. Version 23.0. Natural History Museum Bern, online at http://wsc.nmbe.ch. doi: 10.24436/2.

# Examples

## Not run: wsc()

## End(Not run)

wscmap *Matrix matching WSC and ISO3 country codes.*

# Description

A dataset that links species distribution descriptions with the map using the ISO3 code

# Usage

data(wscmap)

# Format

A matrix with regions and corresponding ISO3 codes.

# <span id="page-15-0"></span>Index

∗ datasets globalTree, [8](#page-7-0) wscmap, [15](#page-14-0) authors, [2](#page-1-0) buildtree, [3](#page-2-0) checknames, [4](#page-3-0) countries, [5](#page-4-0) distribution, [6](#page-5-0) endemics, [7](#page-6-0) globalTree, [8](#page-7-0) lsid, [8](#page-7-0) map, [9](#page-8-0) records, [10](#page-9-0) species, [11](#page-10-0) taxonomy, [12](#page-11-0) traits, [13](#page-12-0) wsc, [14](#page-13-0) wscmap, [15](#page-14-0)